## **Internet 3 – document - Langage CSS**

Une **feuille de style** est structurée en **règles CSS**, elles mêmes contenues dans des **déclarations** :

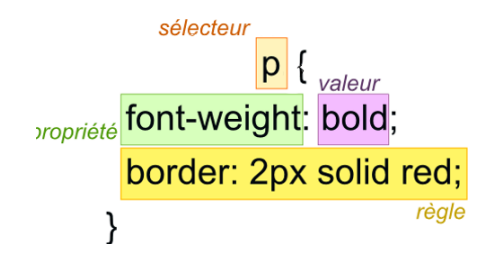

- Un bloc de déclarations (ensemble des couples propriété-valeur) est entouré d'accolades.
- La **propriété** est séparée de sa **valeur** par un double-point,
- Les déclarations ou règles (couple propriété-valeur) sont terminées par un point-virgule. Celui-ci est optionnel sur la dernière déclaration d'un bloc.

## **Principales propriétés de mise en forme en css**

```
/* le texte */color:red;
    text-align: center;
    font-family: cursive;
   font-size: 50px;
                                 /* la boite */margin : 1 px; 
                                                margin-left:50px;
                                                border:12px solid violet;
                                                border-radius: 15px;
                                                padding: 5px;
                                                  background-color: Green;
```
## **Le modèle des boites**

Le modèle des boites dit que tout élément HTML peut être représenté sous forme d'une boite rectangulaire.

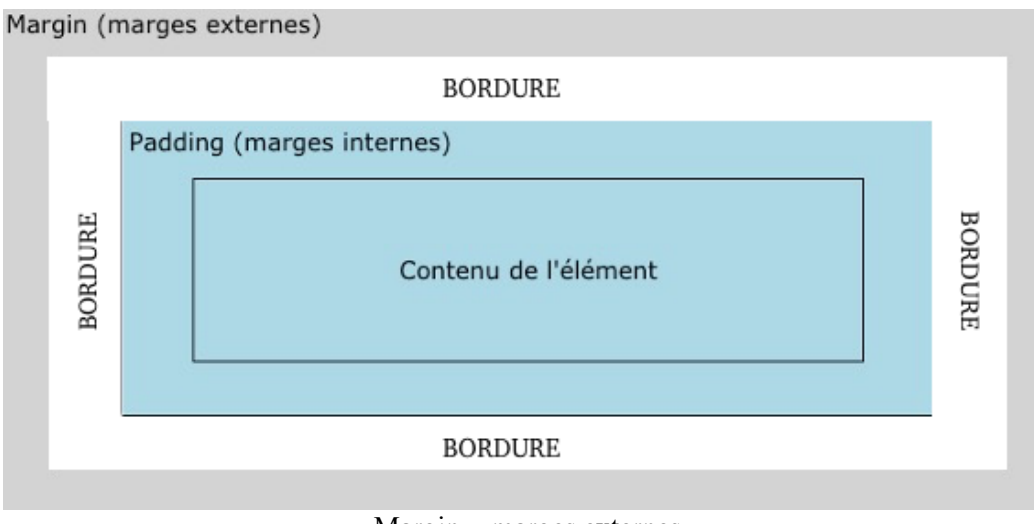

Margin = marges externes Padding = marges internes

Exercice : Quelles instructions en css vont permettre de…

- 1. *modifier la police de caractères de tous les paragraphes avec le style Verdana*
- 2. *modifier la couleur des liens en rouge*
- 3. *aligner à gauche le texte dans les éléments div*
- 4. *décaler le contenu des éléments div de 5 pixels à droite*
- 5. *créer un espace vertical entre 2 éléments div disposés verticalement*
- 6. *mettre une couleur de fond bleu-pâle dans les éléments div*

## **Ou mettre les déclarations CSS ?**

On donne un extrait d'une page HTML, ainsi que son arbre du DOM :

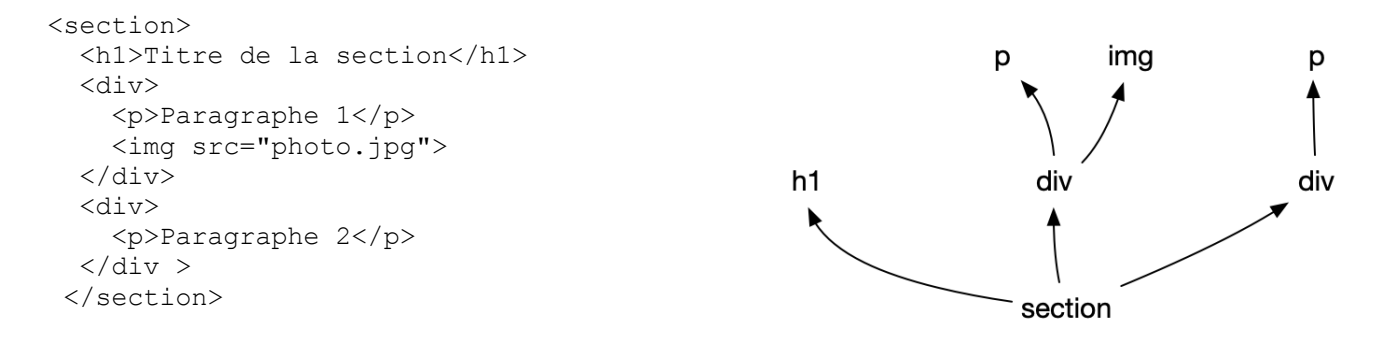

Exercice : Pour ce document, comment applique-t-on la règle **padding-right : 5px ;** au contenu du SEUL deuxième paragraphe ? (méthode *inline* avec attribut style)